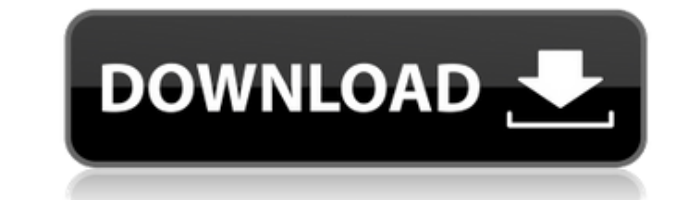

### **Intel C++ Compiler Crack X64 [Latest] 2022**

Intel C++ Compiler For Windows 10 Crack — это компилятор C/C++ и внешний интерфейс компилятора, который можно интегрировать с Visual Studio для разработки, оптимизации и развертывания программного обеспечения. Интегрируя отлаживать и связывать код C/C++ с помощью самых передовых функций компилятора. Основанный на существующей технологии компилятора Intel, он с годами развивался и стал стандартным компилятором C/C++ в среде Visual Studio. самые важные задачи в среде разработки вашего проекта. Обзор компилятора Intel C++: Если вы используете Visual Studio для разработки на C/C++, вам обязательно стоит проверить этот пакет интеграции. Пакет включает компилят компиляции, отладки и компоновки вашего кода. Кроме того, компилятор Intel C++ способен извлекать необходимую информацию об исходном коде для правильного выполнения процесса компиляции и компоновки, что отражено в структу управлять своим исходным кодом только для его компиляции, что сэкономит вам много времени. Пока что вы можете извлечь исходный код из Visual Studio IDE, чтобы скомпилировать и связать его. Несмотря на то, что компилятор I предоставляемые возможности такие же, как если бы это был автономный компилятор. При использовании компилятора Intel C++ для компиляции и компоновки кода можно установить параметры компилятора и скомпилировать код с помощ или «Сборка» и «Выполнить». При выполнении этих шагов компилятор Intel C++ автоматически извлечет необходимую информацию об исходном коде, скомпилирует его и даже свяжет с ним, что даст правильно исполняемый файл. Посколь качестве компилятора, он может предоставить полностью оптимизированный двоичный и исходный код.Независимо от того, нужно ли вам использовать прогнозирование ветвлений, оптимизацию вложенных циклов или использовать наиболее одной платформе. Более того, благодаря интеграции с Visual Studio компилятор Intel C++ может автоматически определять наилучший режим оптимизации на основе среды программирования. Таким образом, вы можете сообщить компиля исходном коде больше подходят для определенных операций. В результате интеграции с Visual Studio компилятор Intel C++ способен

Здесь вы можете увидеть описание компилятора: Меня особенно интересуют следующие возможности: Компилятор Intel C++ — это автономный компилятор или интеграция с компилятором. Есть ли способ интегрировать компилятор Intel C интегрируется с Visual Studio для Windows для cоздания машинного кода (Win32). Компилятор C++ можно использовать отдельно для компилятором С (для статической встроенной среды). Компилятор C++ сам по себе является автономн C++. В Visual Studio проект можно создать с использованием одного из двух параметров: автономного или интегрированного. Параметр Standalone требует, чтобы на компьютере был установлен процесс сборки, и он будет генерирова и может быть создан на том же компьютере, на котором установлена Visual Studio. По умолчанию вы будете создавать автономный проект. Вы можете создавать автономные проектов на чистом C++ или смешанных проектах C/C++. Чтобы компиляции и выбрать «Автономный» или «Интегрированный». Чтобы использовать компилятор Intel C++ внутри Visual Studio, вам необходимо настроить проект, используя второй вариант, интегрированный. Вы можете использовать пар компилятора. Используя параметр компилятора /DITICCO=PATH, вместо указания полного пути к компилятору DITICCO можно указать компилятор Intel C++ в качестве компилятора. После компиляции программа DITICCO автоматически доб C++ можно использовать в любой среде, использующей DITICCO. Если вам нужно собрать проект с использованием автономной настройки, вы можете использовать компилятор C++, предоставляемый Visual Studio, вместо компилятора Int DITICCO по интеграции компилятора Intel C++ в Visual Studio. A: Clang — мощная альтернатива компилятору GCC и Intel.И не нужно много времени, чтобы настроить его для интеграции с Visual Studio. Компилятор Intel C++ — прод компилятор, написанный LLVM. LLVM — это языковой интерфейс для компилятора Clang. Clang имеет открытый исходный код, и вы можете скачать 1eaed4ebc0

#### **Intel C++ Compiler Activation Latest**

## **Intel C++ Compiler Crack+**

Компилятор Intel C++ сочетает в себе мощь технологий Intel, таких как автоматическая распараллеливание, автоматическая векторизация, поддержка многопоточности, эффективное использование памяти и расширенное планирование и разработки для создания полностью оптимизированных приложений. С компилятором Intel C++ вы можете максимально использовать потенциал своих приложений с точки зрения производительности, обеспечивая оптимизированное решение информацию о производительности JIT-компилятора, создав статистику JIT и оптимизировав сам JIT-компилятор, чтобы обеспечить максимально возможную производительность для ваших приложений. Преимущества использования компиля оптимизации кода, позволяющий вашим проектам работать с максимальной скоростью. \* Повышенная скорость обработки, позволяющая вашим приложениям работать более эффективно. \* Повышенная эффективность памяти, которая может пом скорости с ограниченным объемом памяти на платформах с ограниченными ресурсами. \* Улучшена эффективность оптимизации кода, которая может уменьшить рабочее пространство ваших приложений и пространство для данных, позволяя в уменьшение размера проекта, что может улучшить шансы запуска ваших приложений на планшетах и смартфонах. \* Интеллектуальное использование доступных системных ресурсов, что может помочь в отображении на экране и отзывчивост компилятора Intel C++: \* Применяет высокий уровень оптимизации, включая оптимизацию вложенных циклов и автоматическую векторизацию. \* Улучшает производительность приложения и увеличивает скорость выполнения за счет сокращ надежных инструкциях, оптимизированных для процессоров Intel. \* Обеспечивает высокую эффективность оптимизации кода, позволяя повысить эффективность вашего приложения. \* Увеличивает размер приложения за счет оптимизации и и генерирует необходимую структуру данных для оптимизации исходного кода. \* Повышает эффективность оптимизации кода, позволяя уменьшить рабочее пространство и пространство данных ваших приложений, что поможет приложению ра приложению получать доступ к системным ресурсам, которые не требуются приложению. \* Уменьшает рабочее пространство вашего приложения и пространых, тем самым повышая шансы вашего приложения работать в средах с ограниченными размера проекта, что может улучшить шансы запуска ваших приложений на планшетах и смартфонах. \* Уменьшает рабочее пространство приложения и объем памяти за счет оптимизации исходного кода. \* Повышает эффективность оптимиза приложения. \*

Компилятор Intel C++ — это интегрированная версия компилятора C++ для Microsoft Visual Studio, доступная для разработчиков, использующих среду разработки Visual Studio. Он используется для компиляции исходного кода C++ дл Компилятор Intel C++ обеспечивает высокую производительность на оборудовании Intel, поскольку он написан на языке C++, оптимизированном для обеспечения высокой производительности в приложениях C++. Разработчики Visual Stu интеграции компилятора и настроек компилятора непосредственно в интегрированную среду разработки Visual Studio. Загрузите, соберите и установитор Intel C++ для 32-разрядной версии Windows (компилятор Intel C++) Загрузите, разрядной версии Windows (компилятор Intel C++) Как установить компилятор Intel C++ Нажмите на ссылку ниже, чтобы загрузить и получить установщик для компилятора Intel C++. После загрузки файла .msi запустите его, чтобы у компилятор Intel C++ Откройте панель управления и найдите «C++», когда он будет найден, щелкните его правой кнопкой мыши и выберите свойства. Перейдите на вкладку «Совместимость» и выберите «Запустить эту программу в режи программа автоматически установит и настроит установщик для компилятора Intel C++. После установки нажмите «Установить программу» и выберите вкладку «Программа или компоненты». Он покажет ход установки. Нажмите кнопку Гот «Закрыть». Он покажет, что установка прошла успешно. Нажмите кнопку ОК, чтобы активировать режим совместимости. Закройте окно и дождитесь перезапуска программы. Как установить компилятор Intel C++ для Linux Ядро Linux вер компилятора Intel C++. Поэтому вам нужно скачать асс-6.3.0-i686-linaro-3.5.5-20110329 2.tar.bz2 или асс-6.3.0-i686-linaro-3.6.4-20120314 1.tar.bz2 для извлечения файлов внутри. Нажмите на ссылку ниже, чтобы загрузить и по .deb запустите его, чтобы установить, и выполните следующие действия. Установите Intel С

#### **What's New In?**

# **System Requirements:**

Windows 10/8.1/8/7/Виста Процессор: двухъядерный с тактовой частотой 1,8 ГГц или выше Память: 1 ГБ ОЗУ Графика: разрешение 1024х768, 16-битный диск: ~3,5 ГБ свободного места Монитор: разрешение 1024х768, 16-битный цвет Зв Клавиатура и мышь: Logitech Инструкция по установке: 1) Запустите Crack на своем компьютере, затем дождитесь его завершения. 2) Установите игру, запустив